## SAP ABAP table V TP14 U {Generated Table for View}

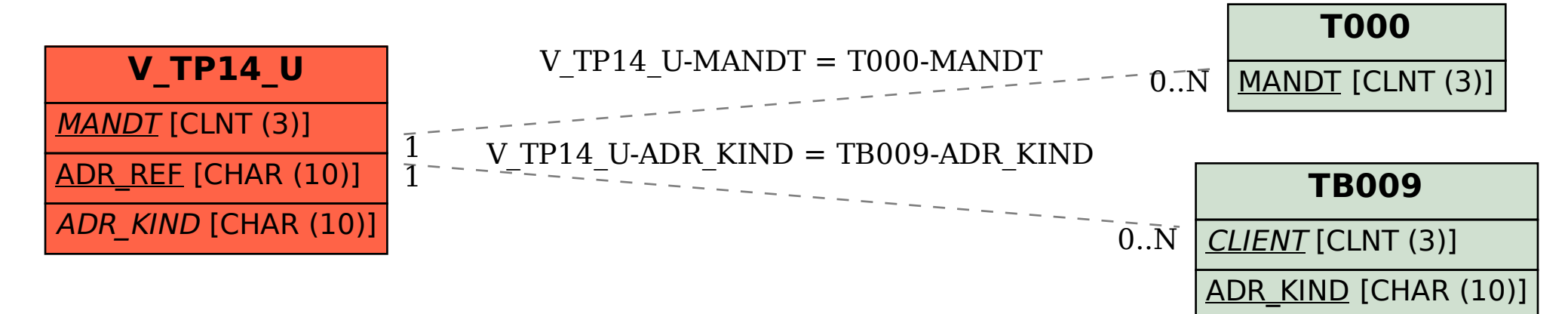